## 手順6 判定

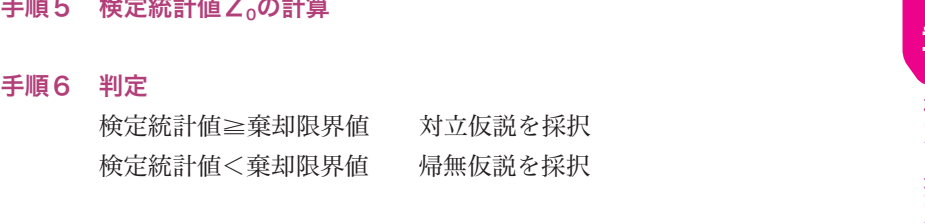

手順7 母不適合品率の推定 点推定  $\hat{P}_A - \hat{P}_B = p_A - p_B$ 信頼率95%の区間推定

$$
\text{THEOREM \n
$$
\text{F}_{\text{A}} - \text{F}_{\text{B}} - \text{p}_{\text{A}} - \text{p}_{\text{B}}
$$
\n
$$
\n
$$
\text{Example 2} \n
$$
\text{D}_{\text{A}} - \text{p}_{\text{B}} \pm Z \left( \frac{\alpha}{2} \right) \sqrt{\frac{p_{\text{A}} (1 - p_{\text{A}})}{n_{\text{A}}} + \frac{p_{\text{B}} (1 - p_{\text{B}})}{n_{\text{B}}}}
$$
$$

では、例題を解きながら、具体的に検定の手順をみていきましょう。

## [例]2つの母不適合品率の違いに関する検定と推定

 2つのラインで生産される自動車部品がある。各ラインからそれぞれ500個 サンプルを抜き取り検査したところ、Aラインでは10個、Bラインでは15個 の不適合品があった。ラインによって母不適合品率に違いがあるかどうか検討 せよ。

手順1 仮説の設定

帰無仮説  $H_0: P_A = P_B$ 

対立仮説  $H_1$ :  $P_A \neq P_B$ 

手順2 有意水準の設定

α=第1種の誤りを5%とする。

手順3 検定統計量の決定

$$
\alpha = \frac{1}{2} + \frac{1}{2} = \frac{1}{2} = \frac{
$$

とおくと、Zは標準正規分布をする。

 $p_A = \frac{x_A}{n_A}$  $rac{x_{A}}{n_{A}}$ ,  $p_{B} = \frac{x_{B}}{n_{B}}$ nB 、p=―  $x_{\text{A}} + x_{\text{B}}$  $n_A + n_B$ 

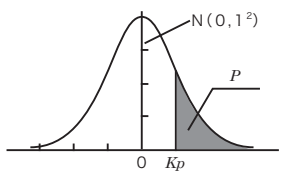

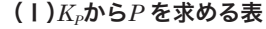

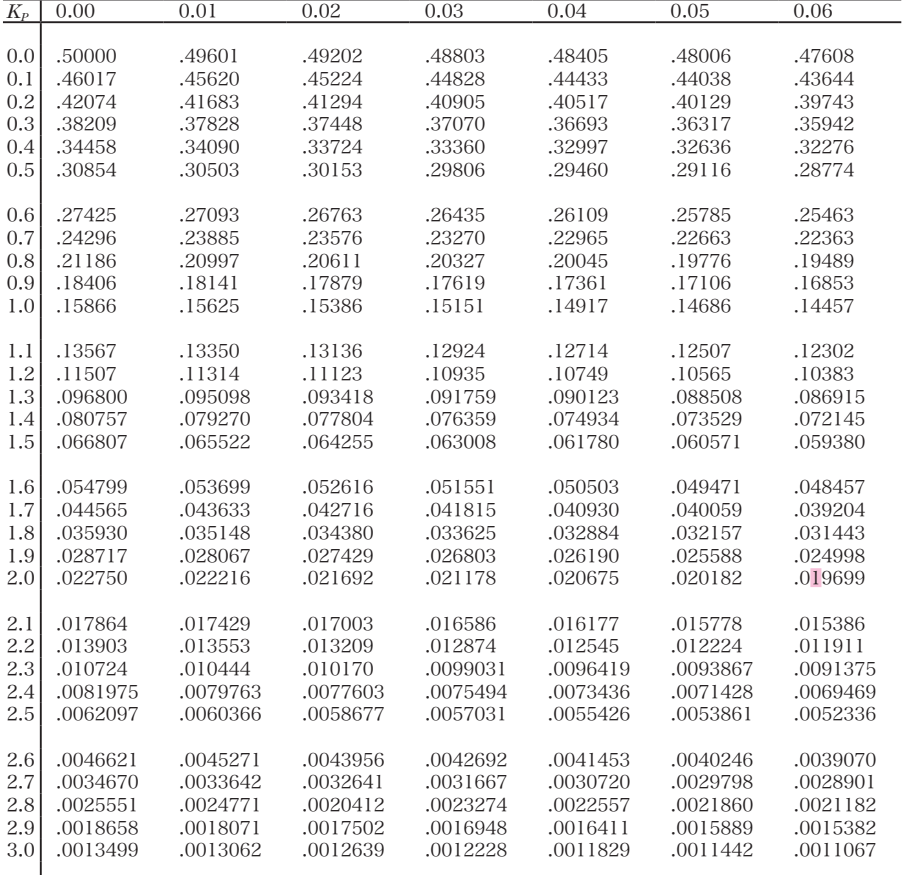

## (Ⅱ)*P* から*KP* を求める表

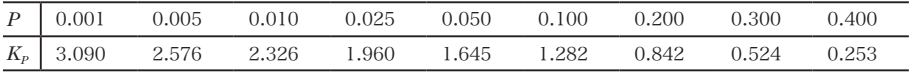